# Hierarchical Testing and GMTB Physics Testbed

#### Grant Firl\* and Michelle Harrold\* + GMTB Team \*NCAR - RAL/JNT

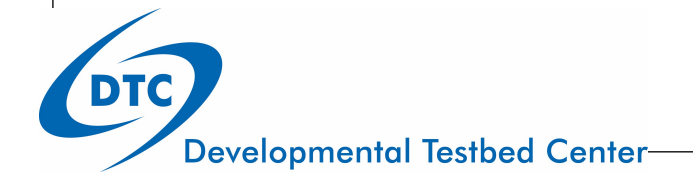

# Purpose of Physics Testbed

- To provide STANDARDIZED methods and infrastructure for
	- 1.testing
	- 2.evaluation
	- 3.diagnostics
		- of CCPP-related physics schemes
- Augmentation of existing testing
- Guiding principles:
	- •Objectivity/transparency
	- •Replicability
	- Like-to-like comparisons

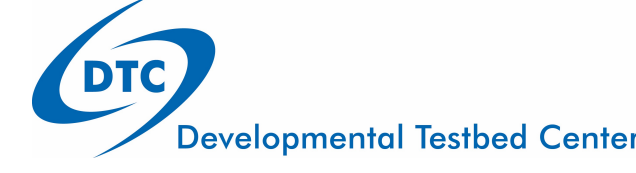

#### Potential User Groups

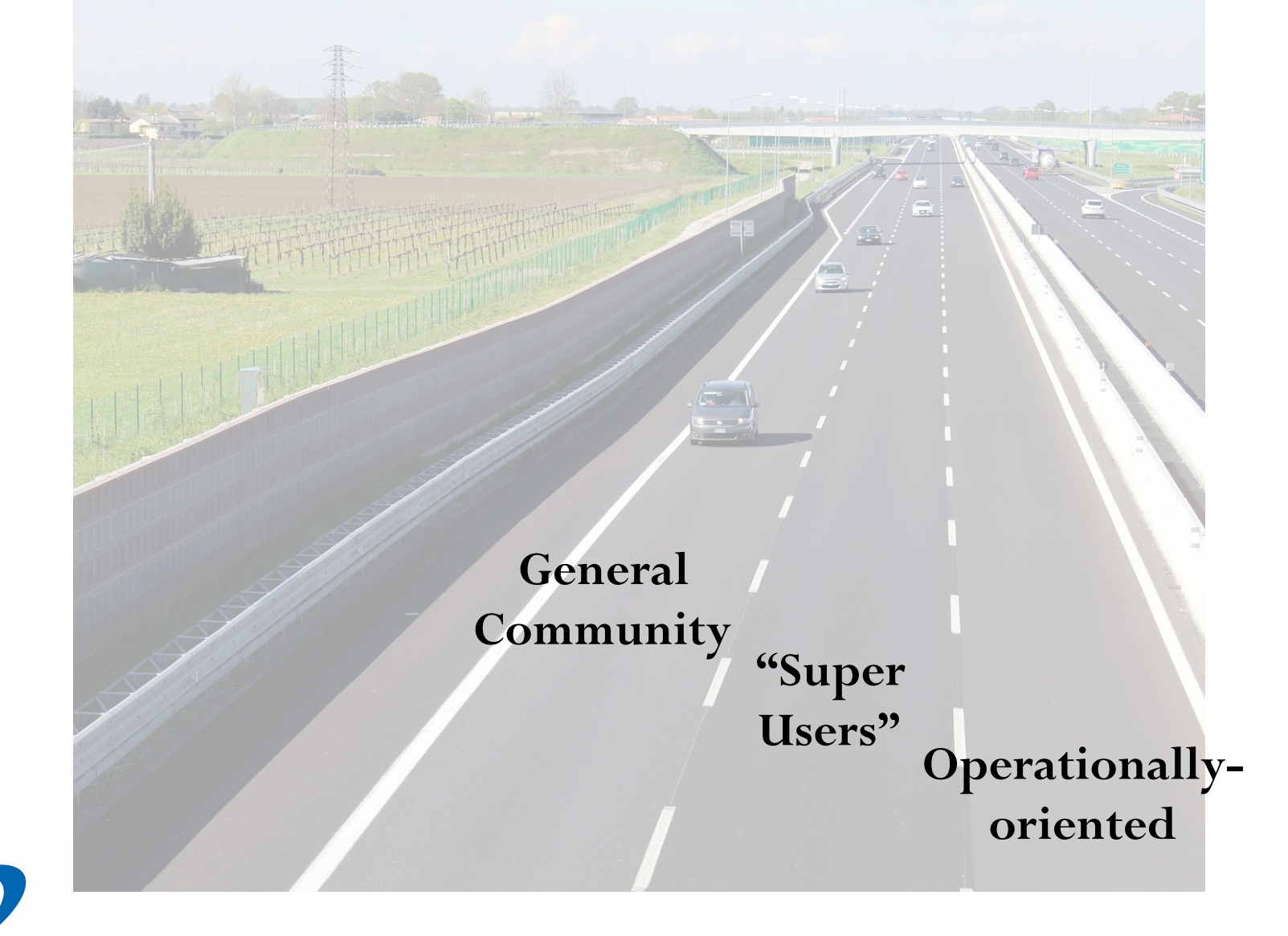

**Developmental Testbed Center-**

**DTC** 

#### Hierarchical Testing **Physics Testing Hierarchy**

**Parameterization Simulator** 

**Single Column Model** 

**Limited Area Domain** 

**LR/MR Global Reforecast/Forecast** 

**Operational Pre-Implementation** 

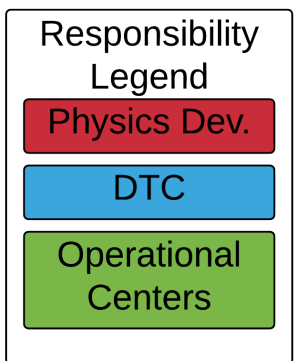

- Simple-to-complex
- All-inclusive
	- Init./forcing data
	- Evaluative data
	- Opportunity for BYOcase
	- Highly collaborative

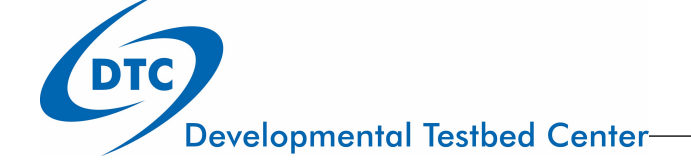

## Tier Focus: Parameterization Simulator

- Catch-all term that encompasses testing done outside of a physics "suite"
- Eliminates as much non-pertinent feedback as possible
	- analogous to unit testing
- Related to SCM
	- continuum between this tier and SCM based on number of scheme types that are active

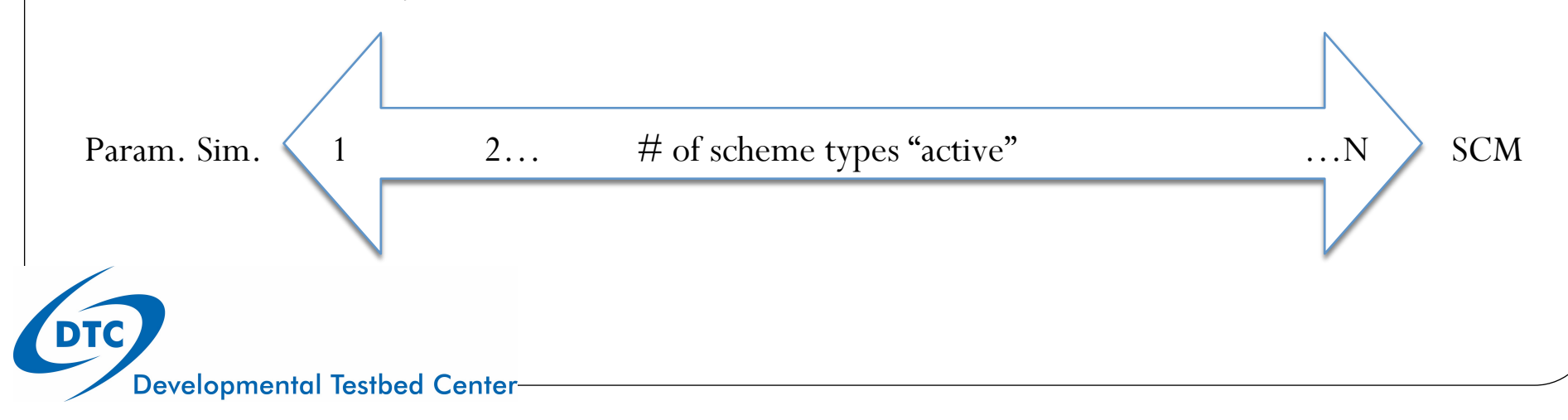

#### Tier Focus: SCM

- Physics "suite" level testing
	- includes feedback among physics (either directly or through column state variables)
- Inexpensive, quick, approachable (yet limited)
	- De-facto standard for some types of schemes
	- GCSS/GASS/GABLS intercomparisons
- Can meet mechanistic goals and address science questions
- Basic suite-level tuning

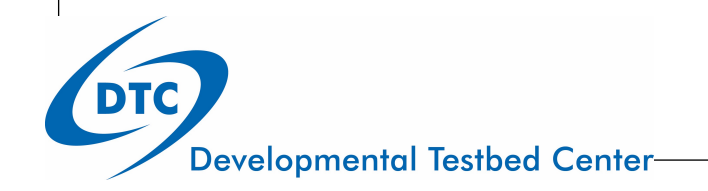

## Tier Focus: Limited-area Domain

- Pros
	- fills a large spatial and computational gap
	- a large limited-area domain community exists
	- adds 3D interactivity w/o full cost of global run
	- LES configuration can complement SCM testing
- Cons
	- how would this be implemented with two dycores that are not configurable as limited-area models?

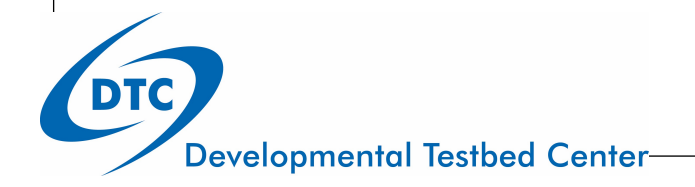

### Tier Focus: Low-Med Res. Global

- Mechanical connection check
- Basic diagnostics & verification
- Testing and improving portability
- Facilitates easy replication of experiments
- Less expensive than full forecast mode
- "Stepping stone" for physics community who may not be wellversed in global modeling
- Once workflow exists, simpler to add coupling and DA

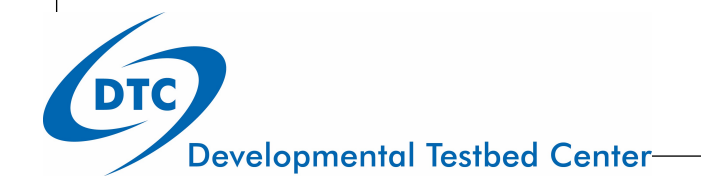

## Testbed Status: SCM Tier

- Ver 1.1 (repo on NOAA VLab)
	- Uses first version of IPD to interface with GFS physics
	- Driven by GCSS/GASS cases
	- Portable (multi-compiler, minimized dependencies)
	- Basic Python-based analysis/plotting script included
	- $\bullet$  User + Technical Docs

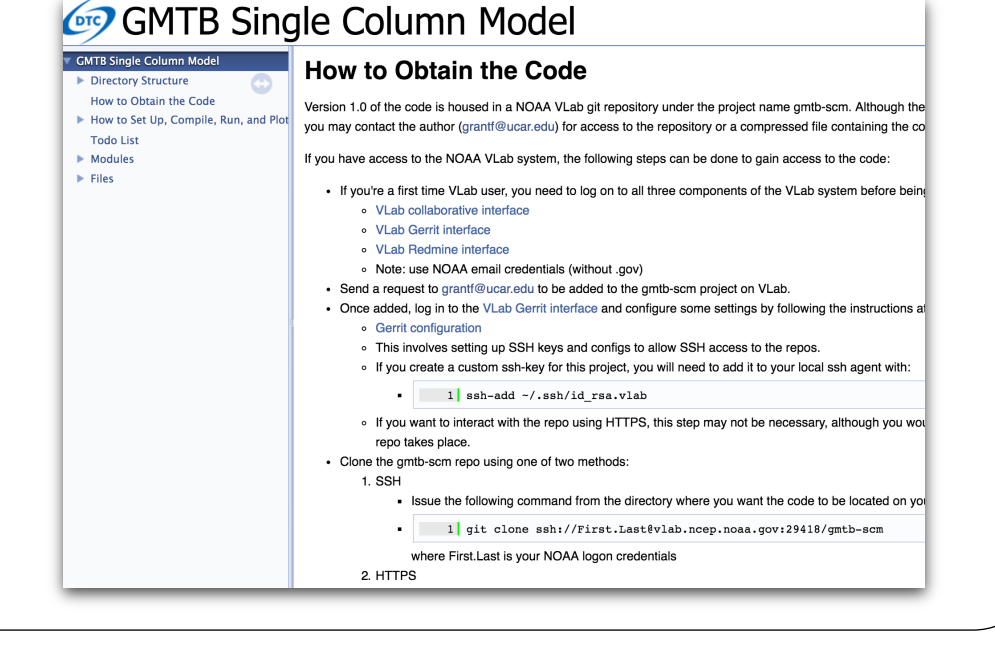

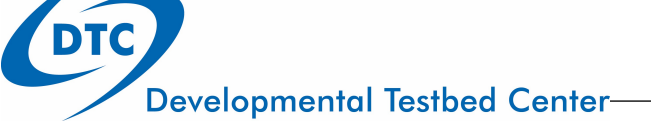

## Testbed Status: SCM Tier

- Looking ahead…
	- Enhanced capabilities
	- User-contributed cases
	- Platform for testing IPD
	- Online interactive notebook format (i.e. Jupyter)
- **Issues** 
	- Staying up-to-date with GFS physics
	- Additional suites
	- Evaluation metrics needed (incl. comp. efficiency)

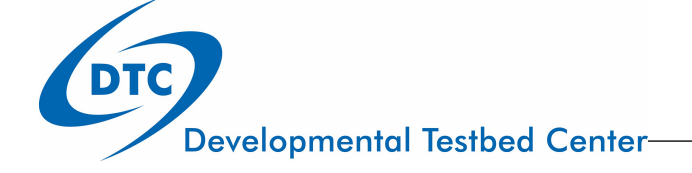

# Testbed Status: Global Tier

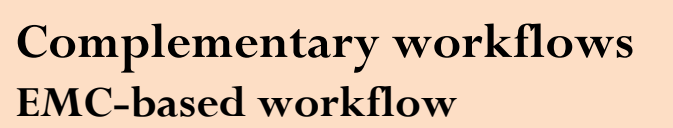

GMTB keeping pace with EMC procedures

Init Datasets  $\rightarrow$  Pre-proc  $\rightarrow$  Forecast  $\rightarrow$  Post-proc

• GMTB/EMC collaborate to resolve issues on both sides

#### **GMTB workflow**

DTC

- Highly flexible and configurable
- EMC verification methods within DTC's **Model**

#### **Evaluation Tools**

Graphics and diagnostic suite being actively developed

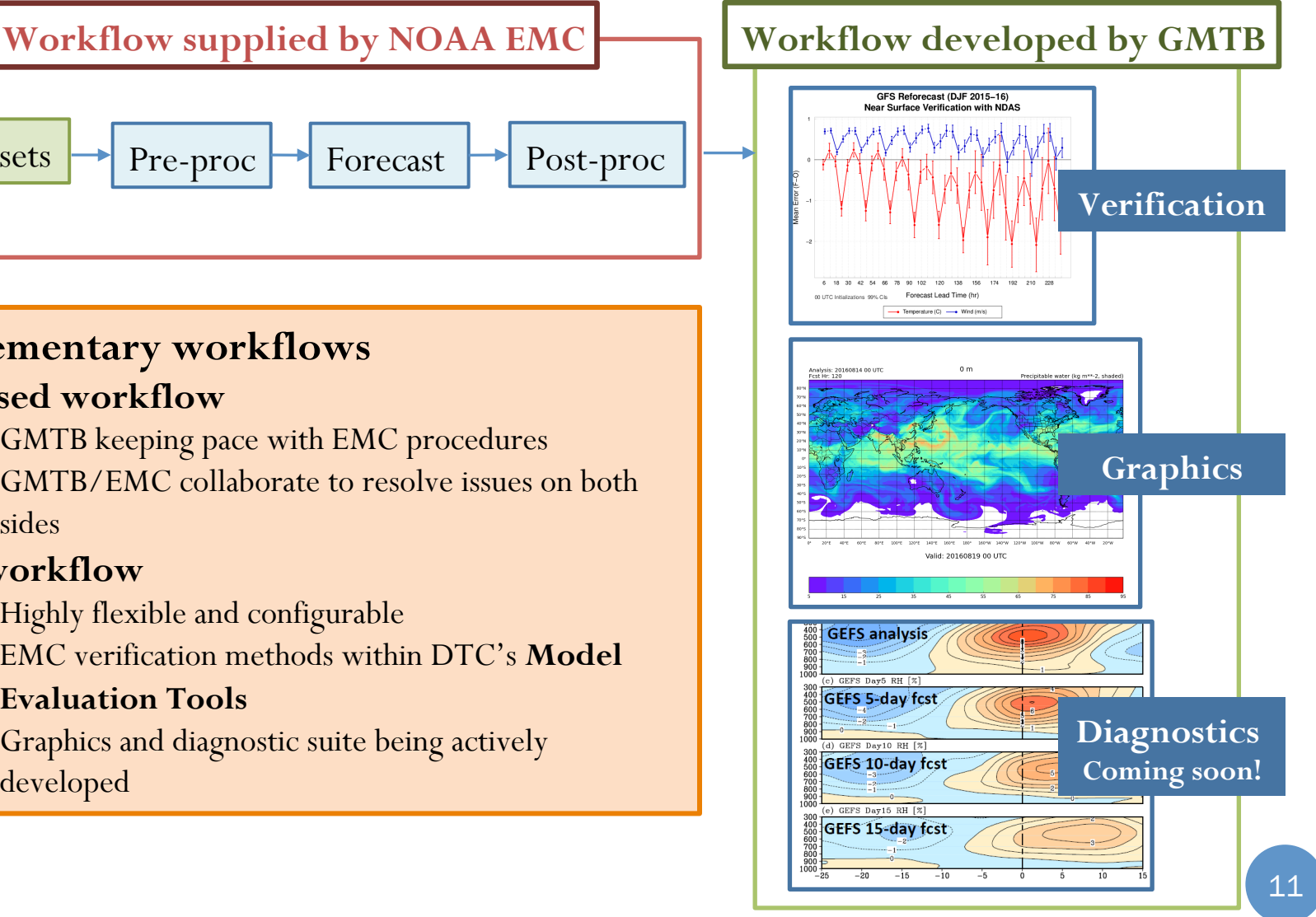

### Testbed Status: Global Tier

#### • Where are we headed?

- Near future:
	- Run Grell-Freitas Test (focus: compare control forecasts using SAS against an experimental configuration using GF)
	- Expand diagnostic capabilities in testbed
- Looking ahead:
	- Essential to engage with community in hierarchical testing and respond to feedback
	- Transition to global unified workflow system being actively developed by О EMC and built around NITE principles

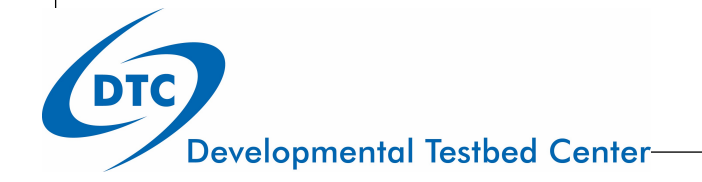

#### Discussion Points

- What objective measures of physics performance should the physics testbed provide to reviewers?
- What is the appropriate path forward for inclusion of a limitedarea domain model in the testbed?
- Should more complex global runs be facilitated in the testbed? (DA? coupling?)
- What is the best way to engage the community?
- What is the best way to facilitate 2-way feedback?
- Are there resources available to run global tests? Process for obtaining?

● How should testing procedure differ for suites vs. schemes?

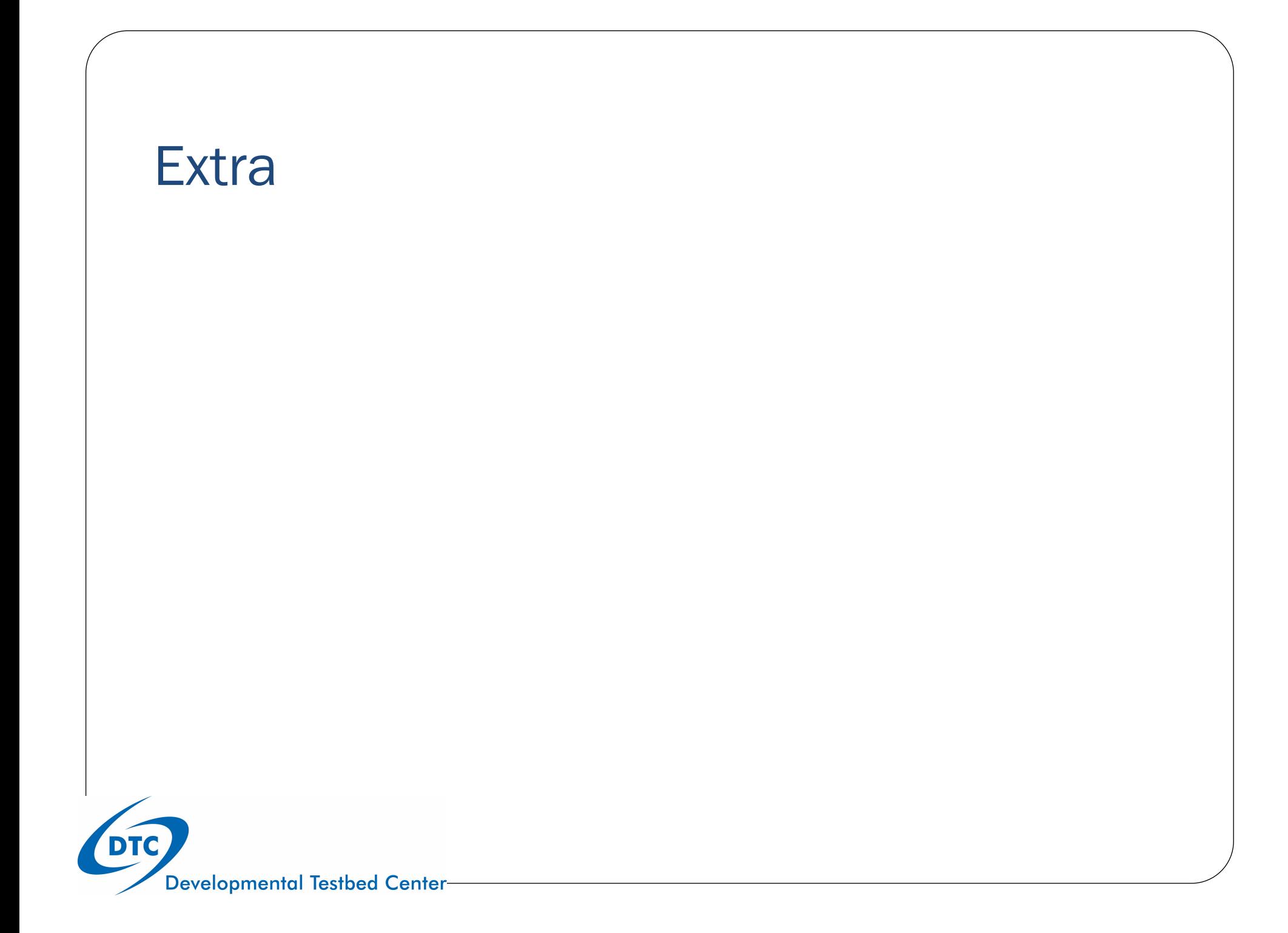

#### Testbed Status: SCM Tier

- Example of SCM Workflow for "Pre-made" case
- 1. Find relevant obs-based case with initialization and forcing
- 2. Use scripts to prepare data for SCM
- 3. Run SCM using baseline GFS physics configuration
- 4. Run SCM using modified physics

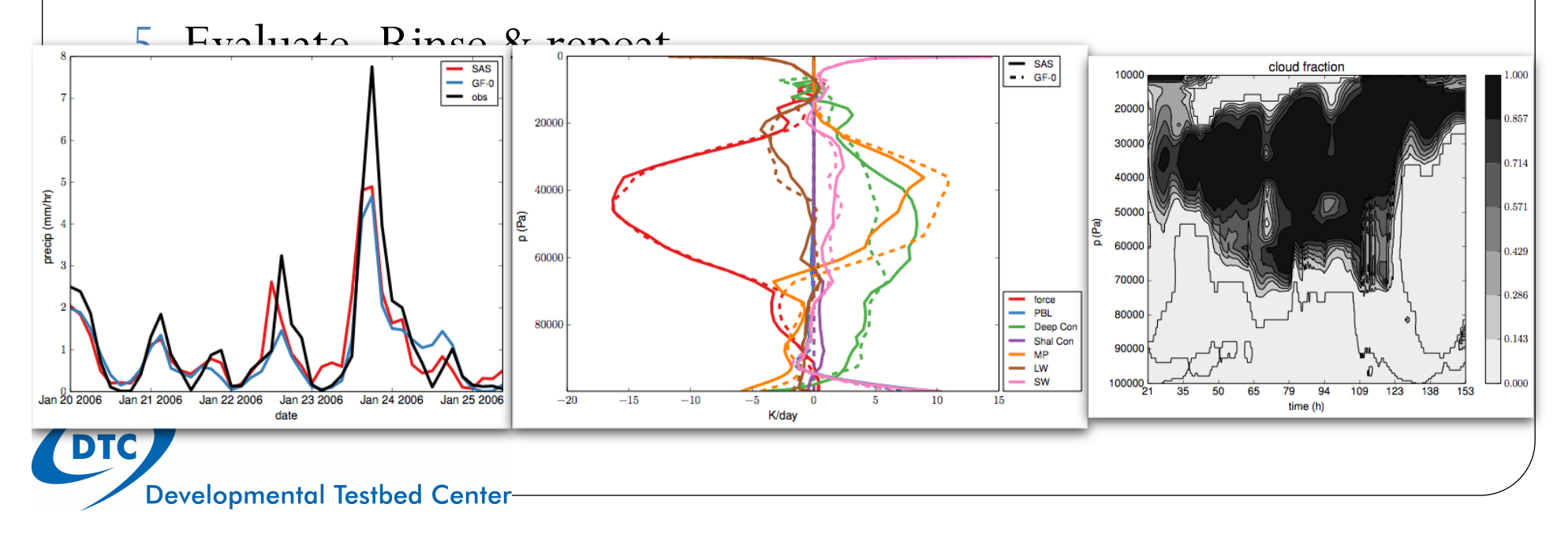